## **Microsoft Excel /9th - 12th Grade**

Teacher: Laurie Collings May 2019

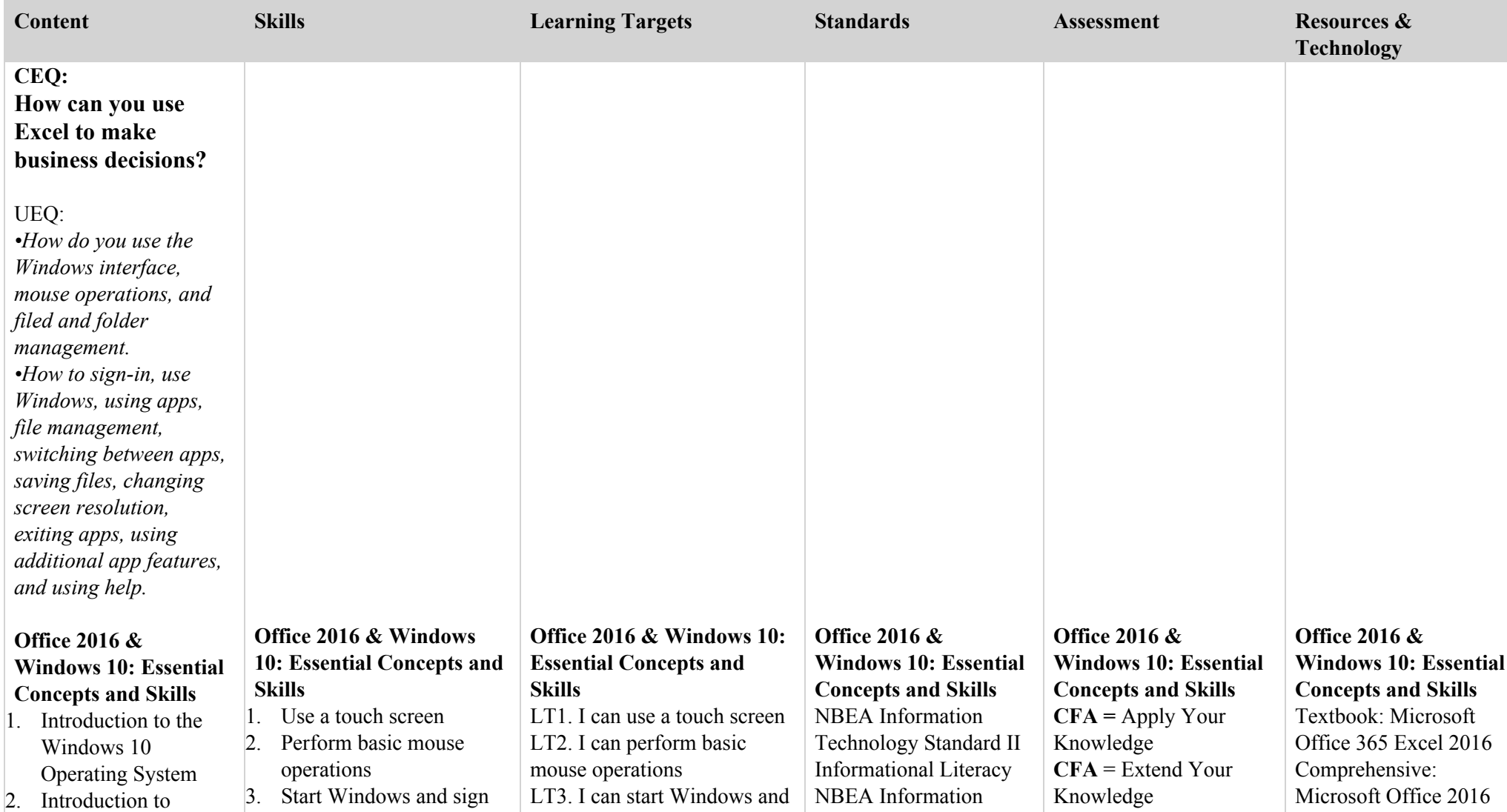

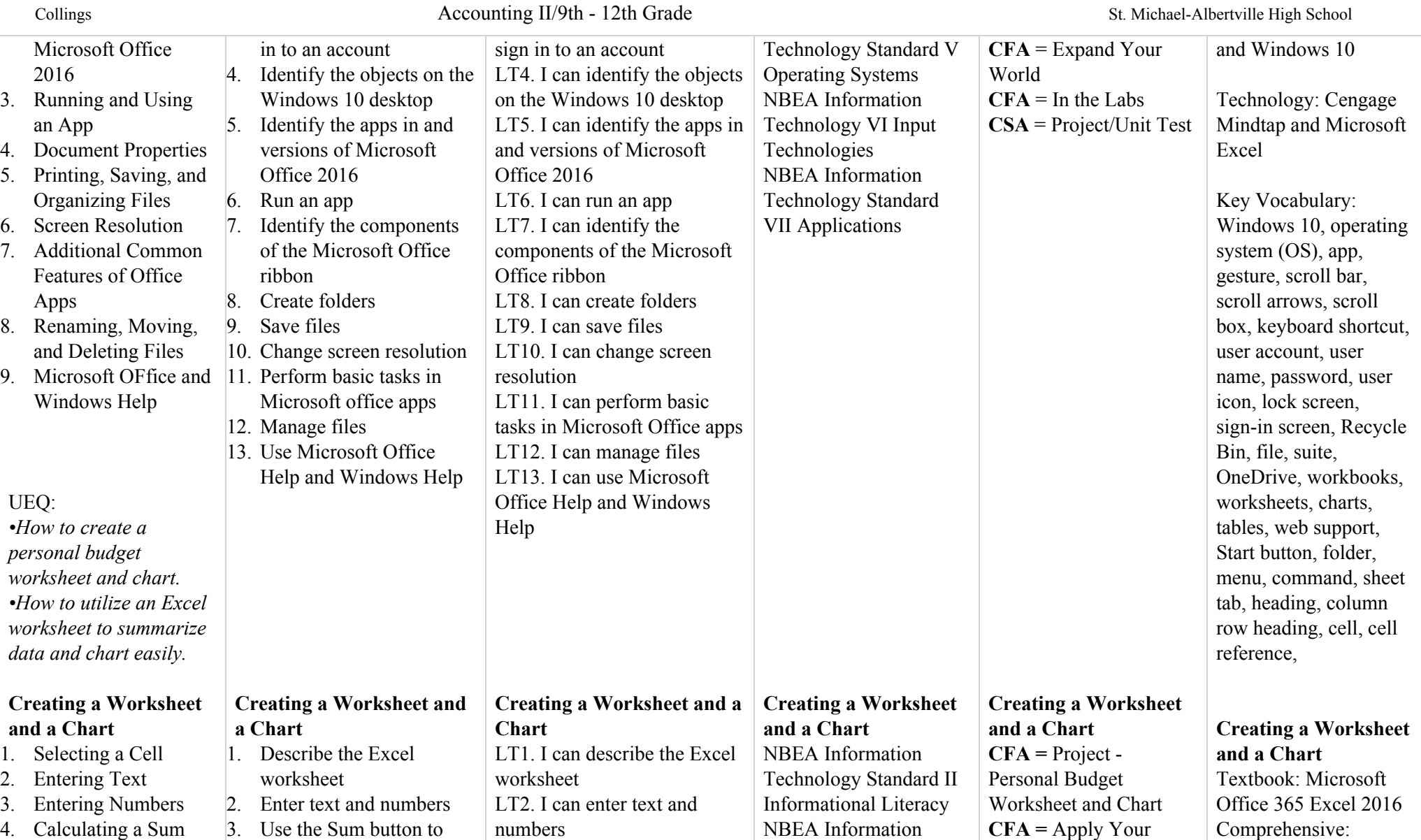

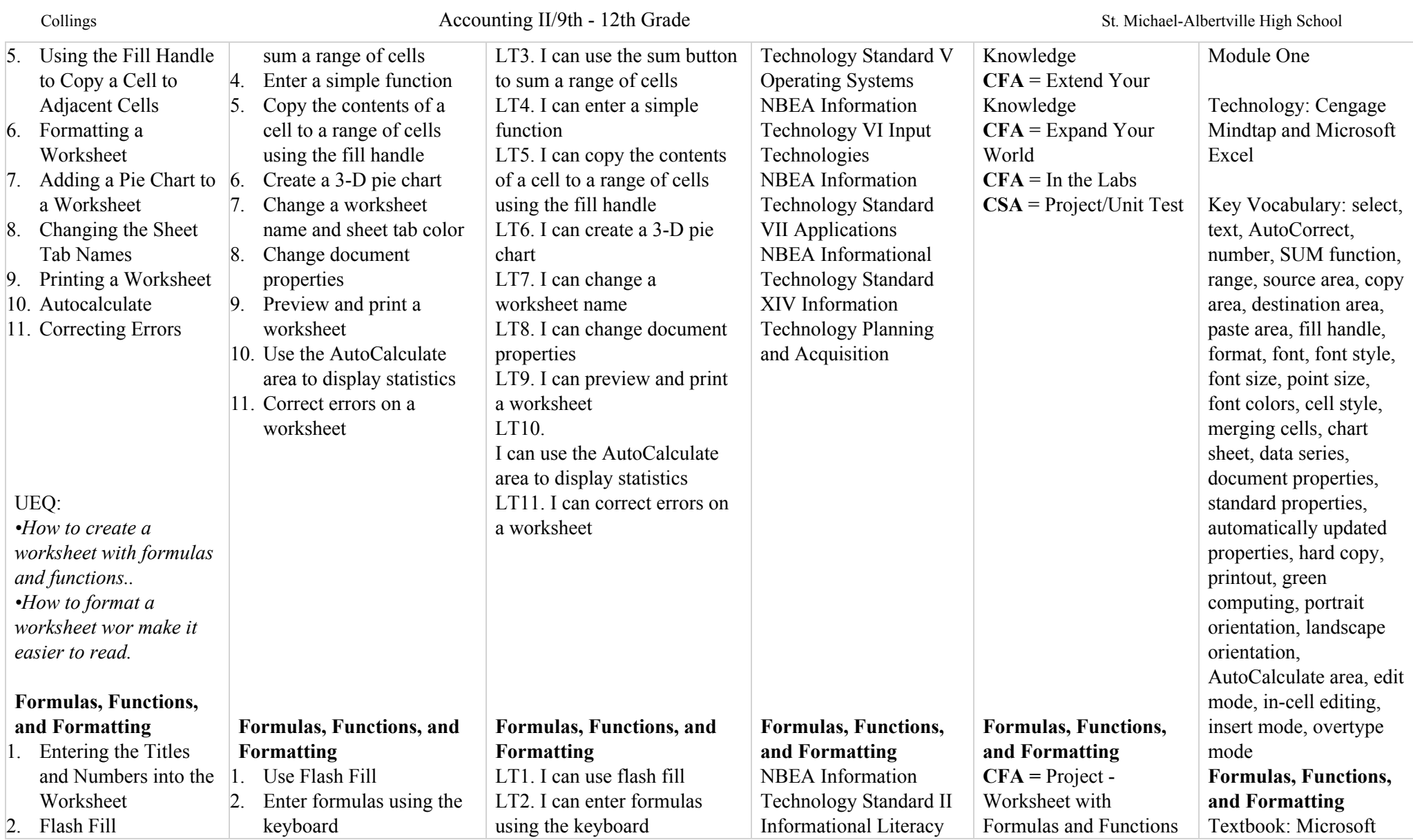

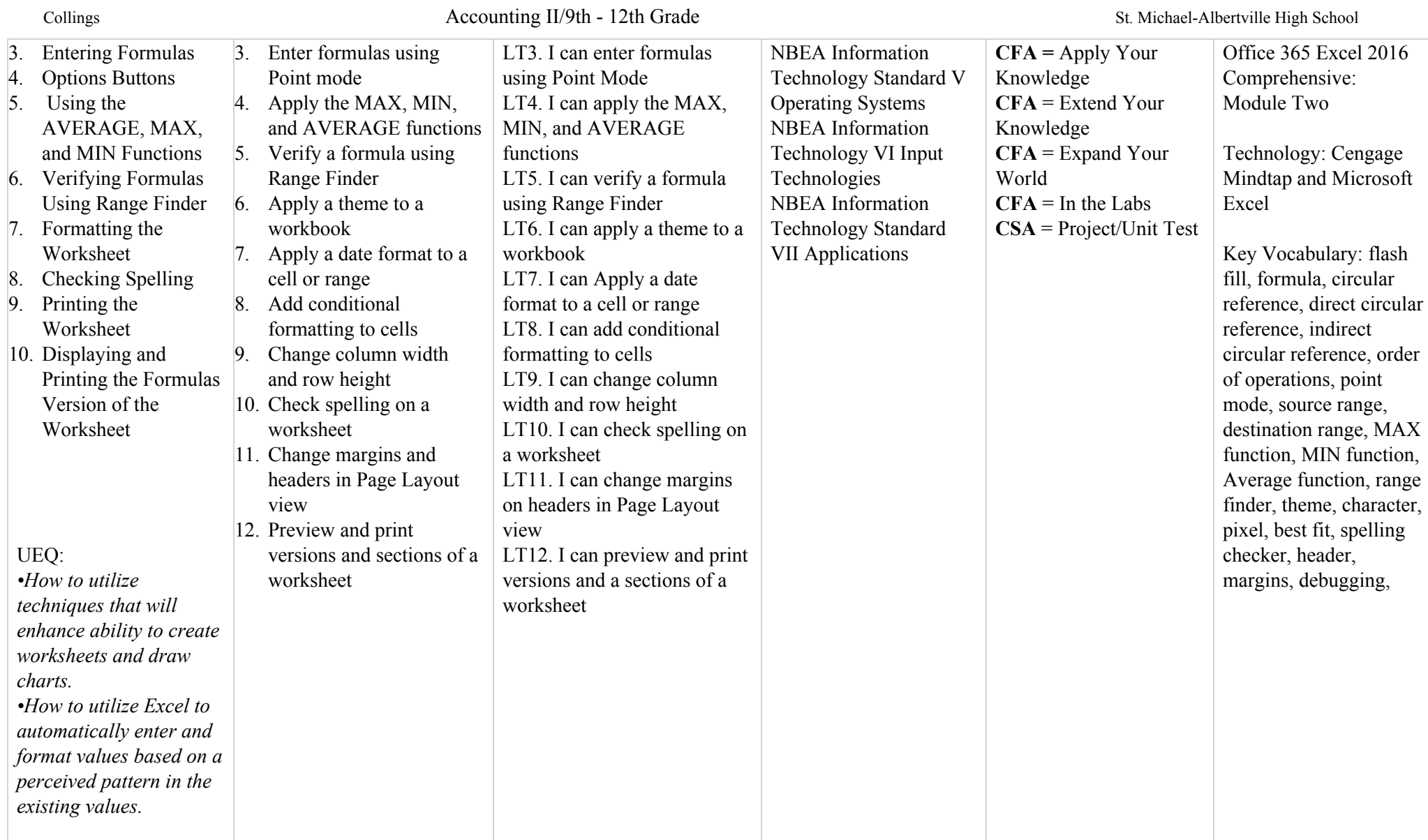

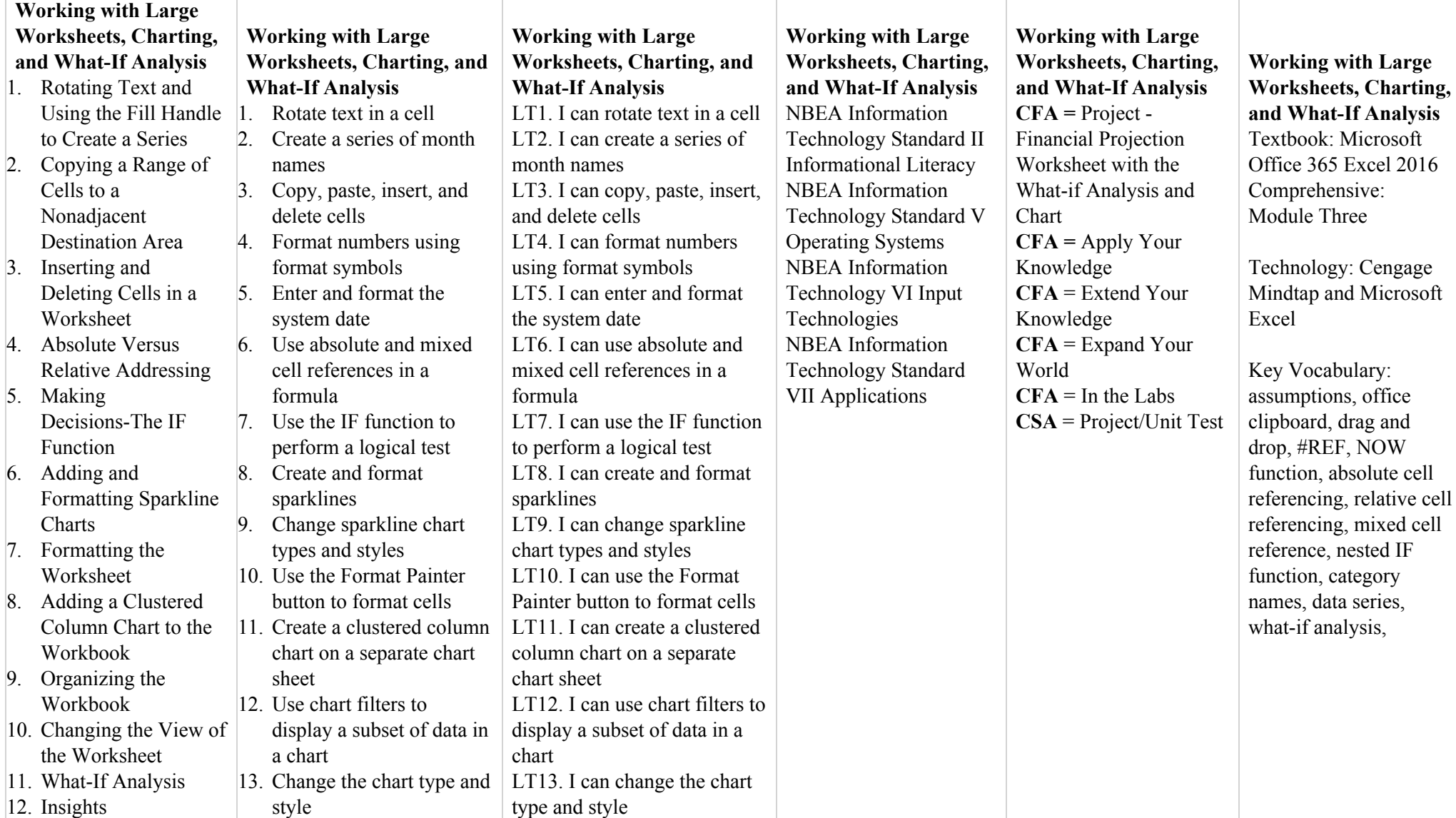

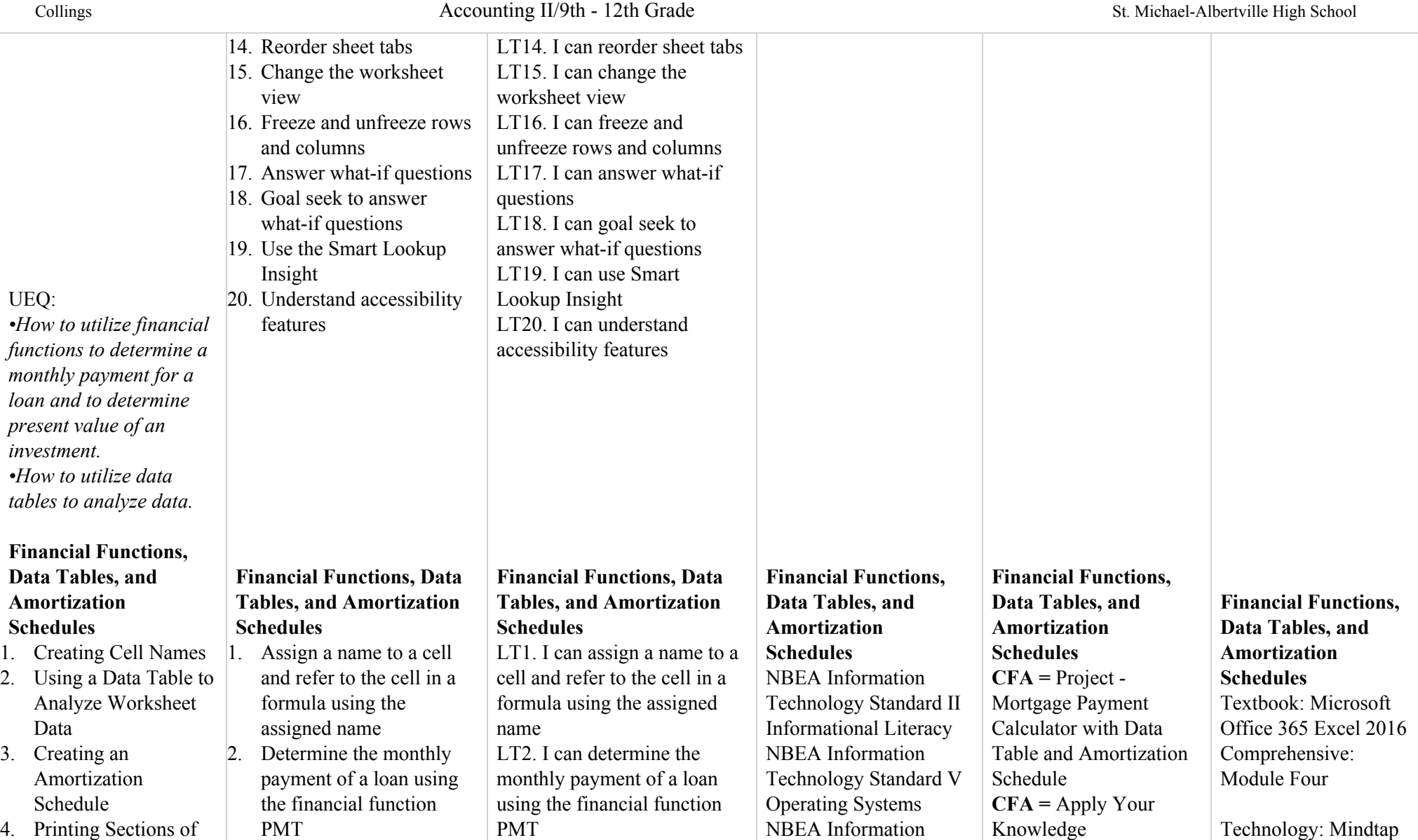

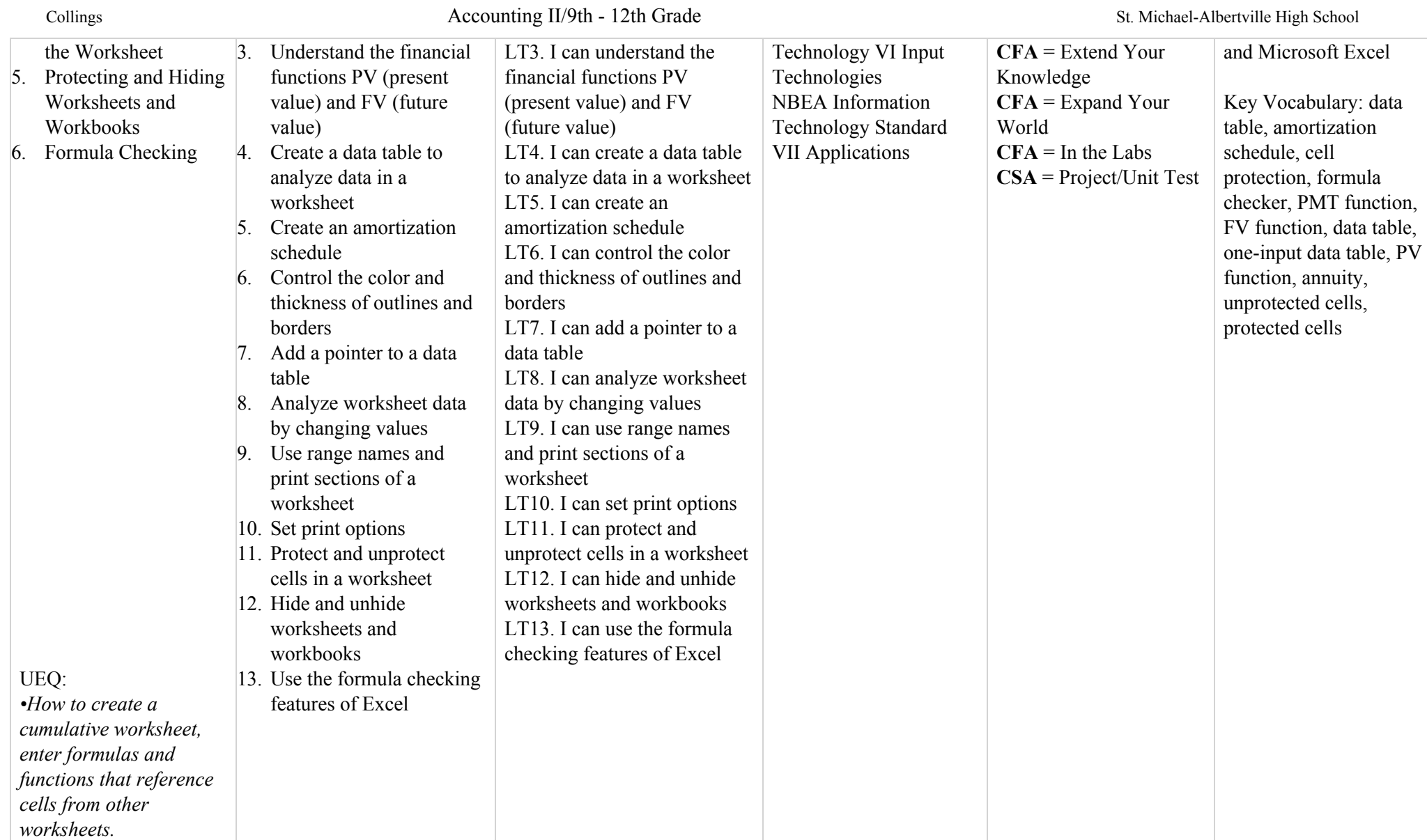

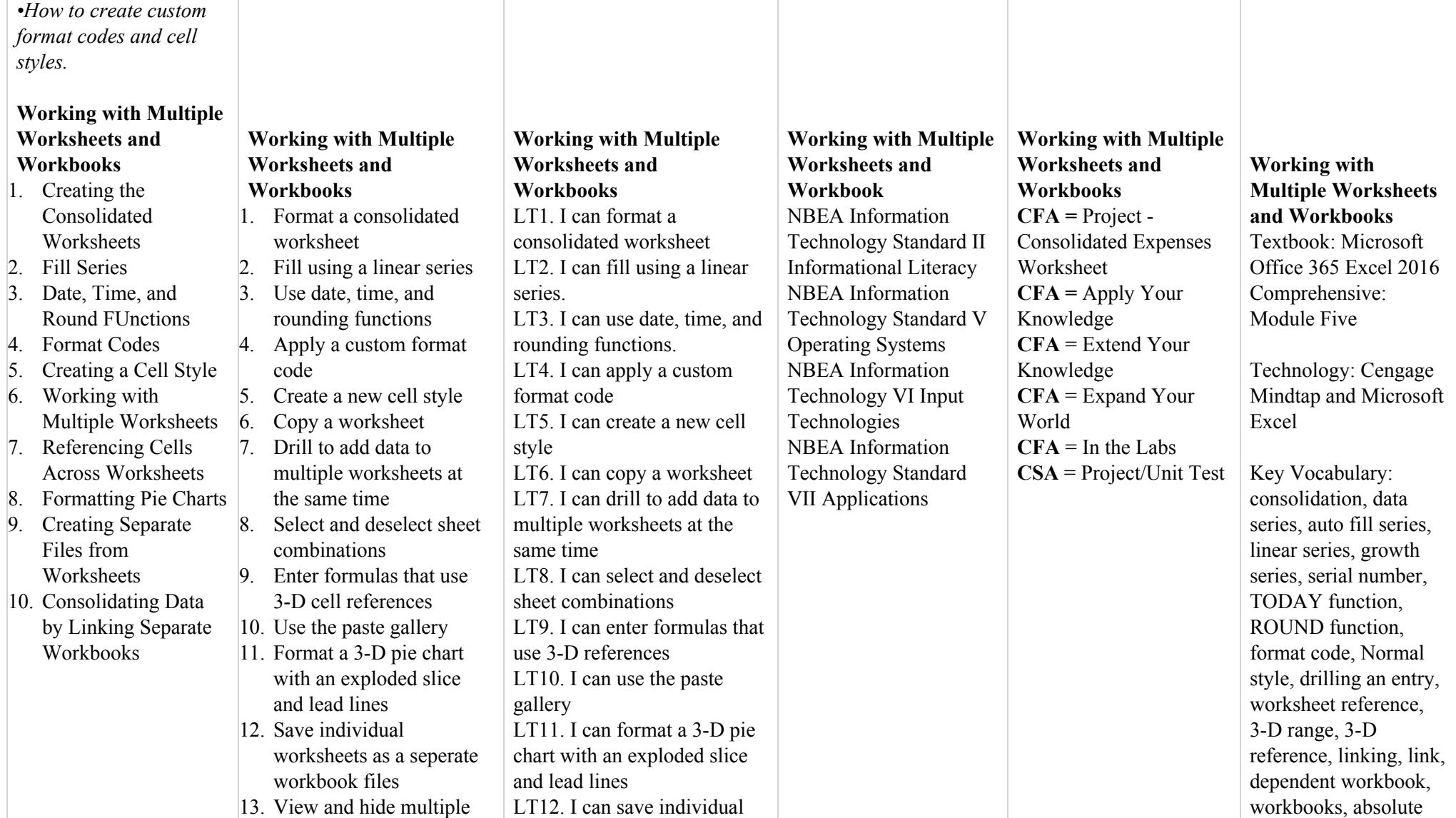

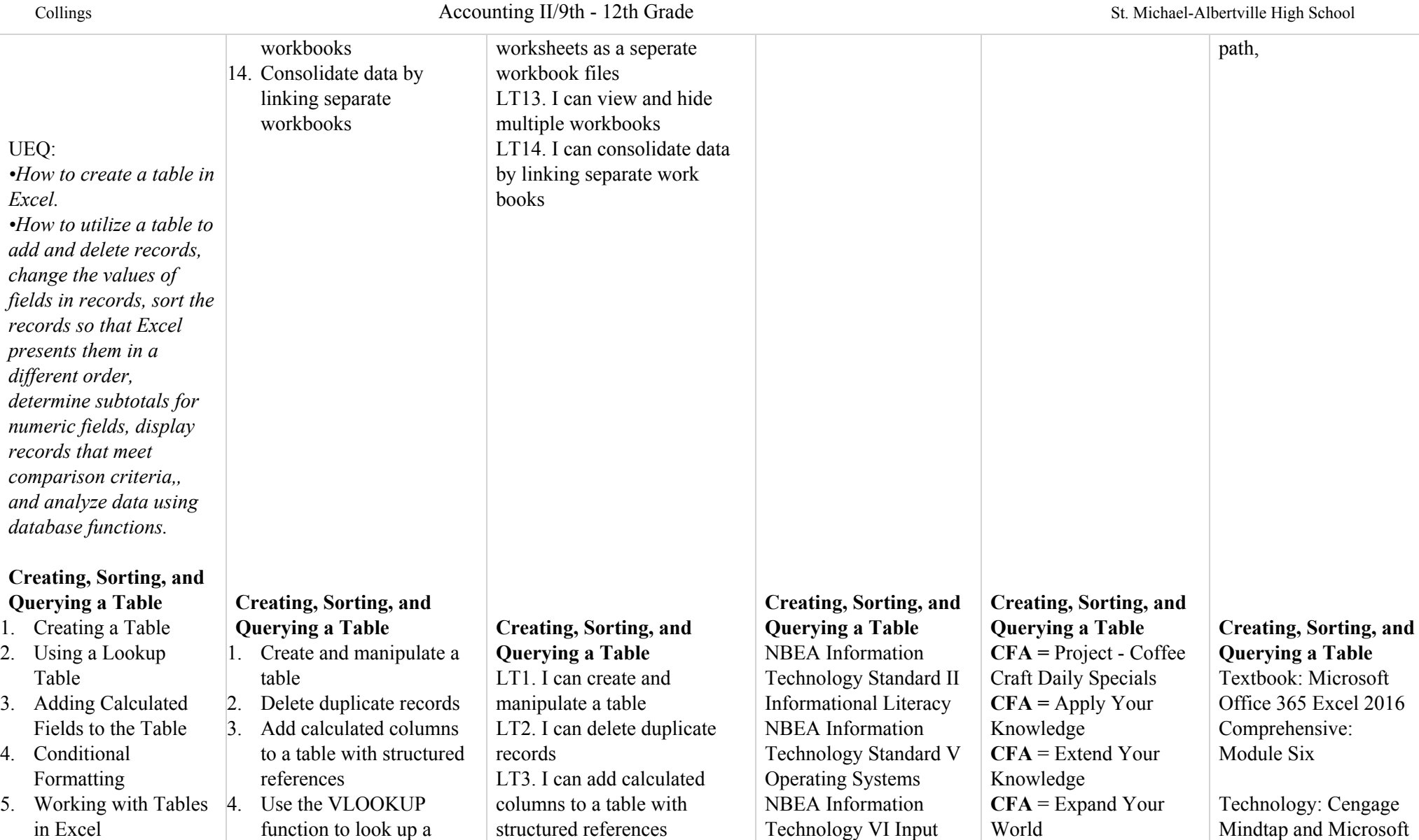

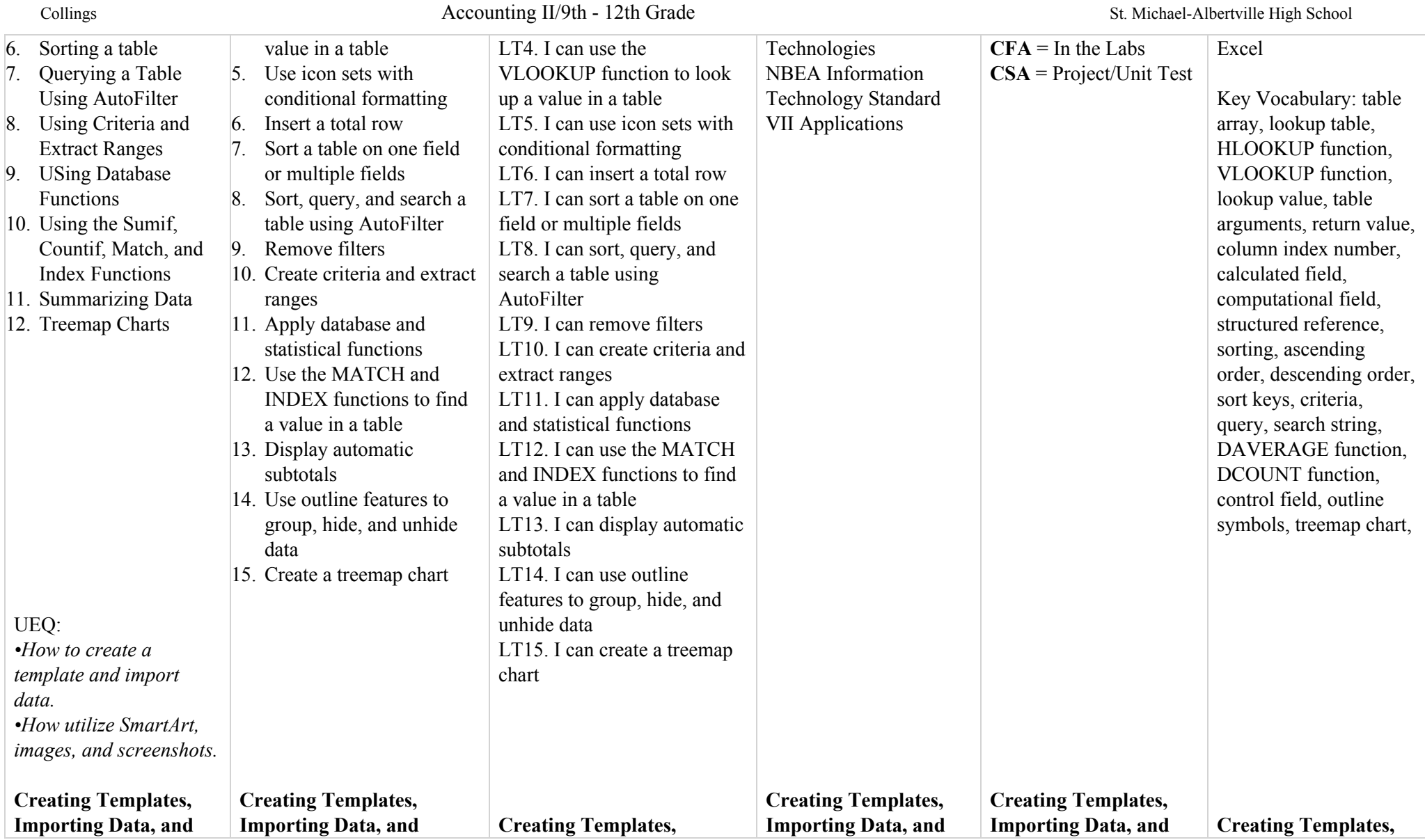

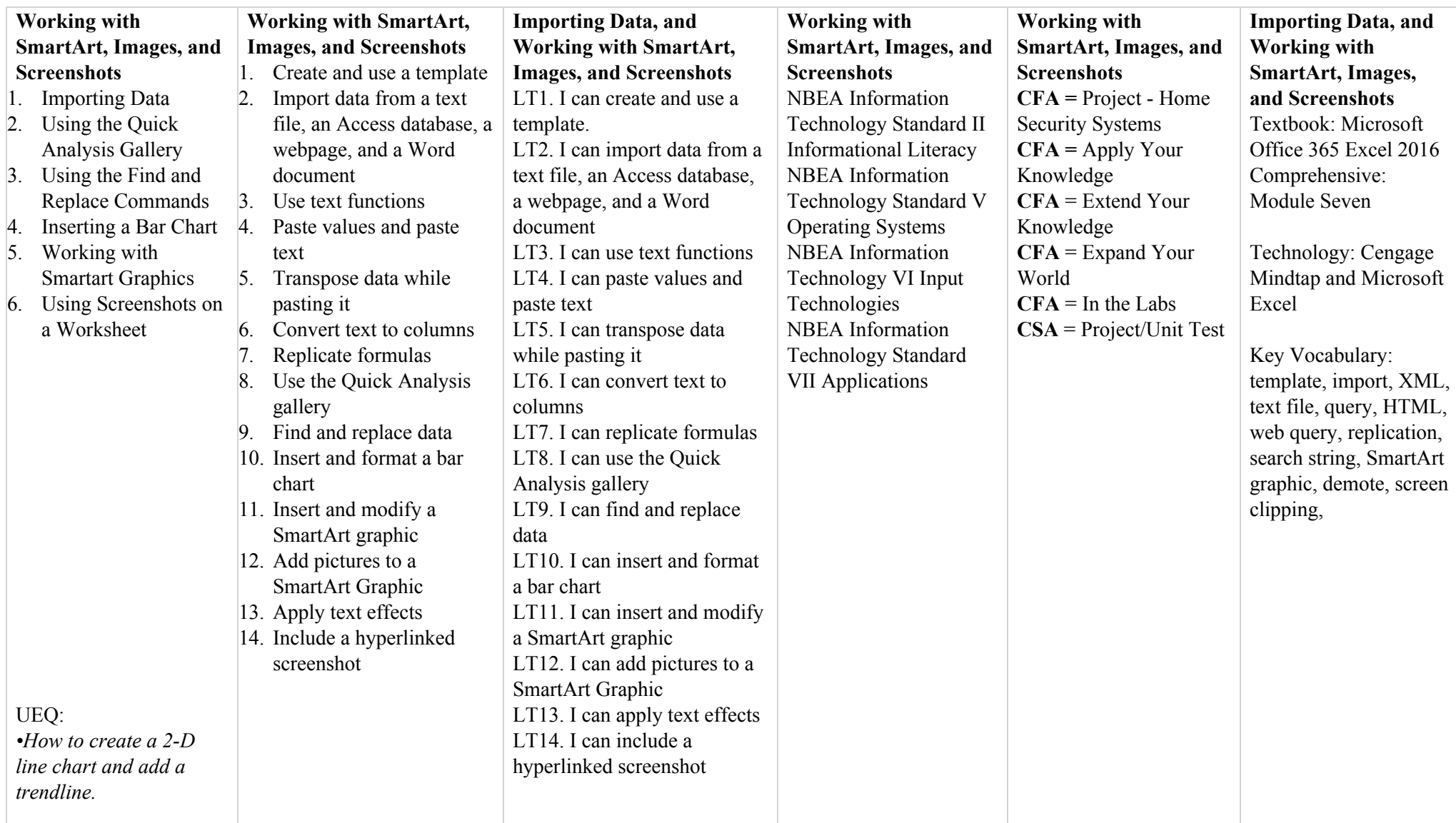

![](_page_11_Picture_797.jpeg)

![](_page_12_Picture_723.jpeg)

![](_page_13_Picture_788.jpeg)

![](_page_14_Picture_748.jpeg)

![](_page_15_Picture_835.jpeg)